## **ONESEAT iOS端末向けインストール手順**

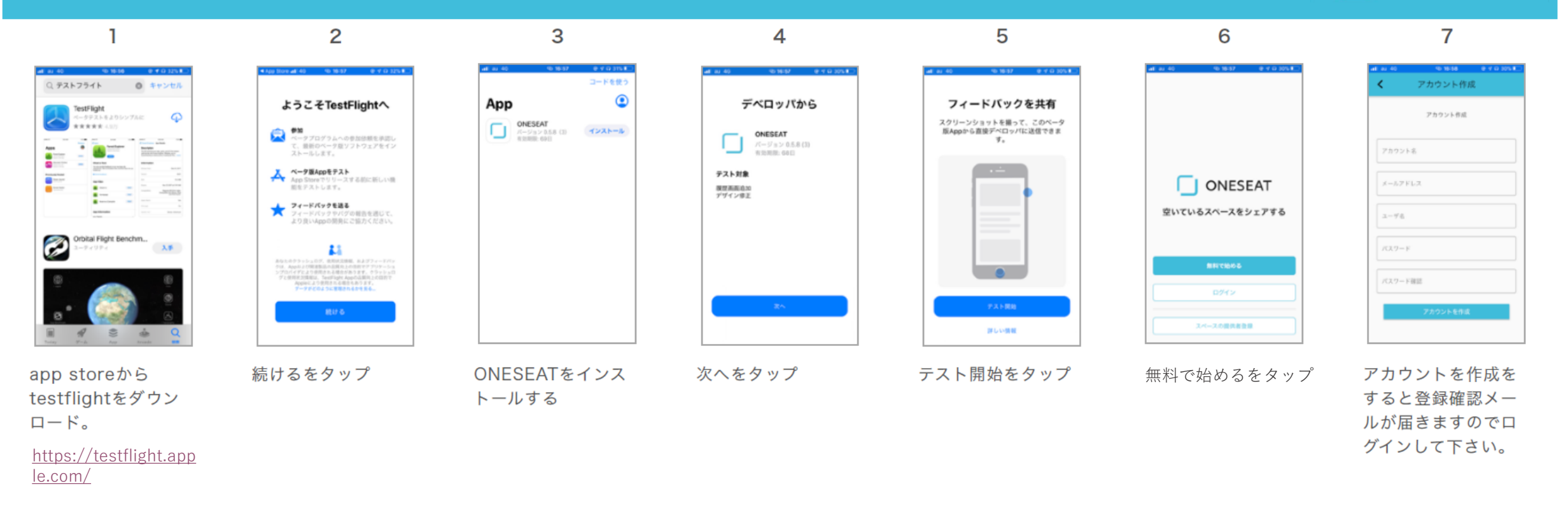

この手順は実証実験中のみの手順です。

正式リリース時にはapp storeから直接インストールできるようになります。